## HOW TO PRINT - from any mobile device

You must be on one of the following wifi networks: 79Wifi (school device) or FKSS BYOD (personal) \*FKSS guest will not allow you to print

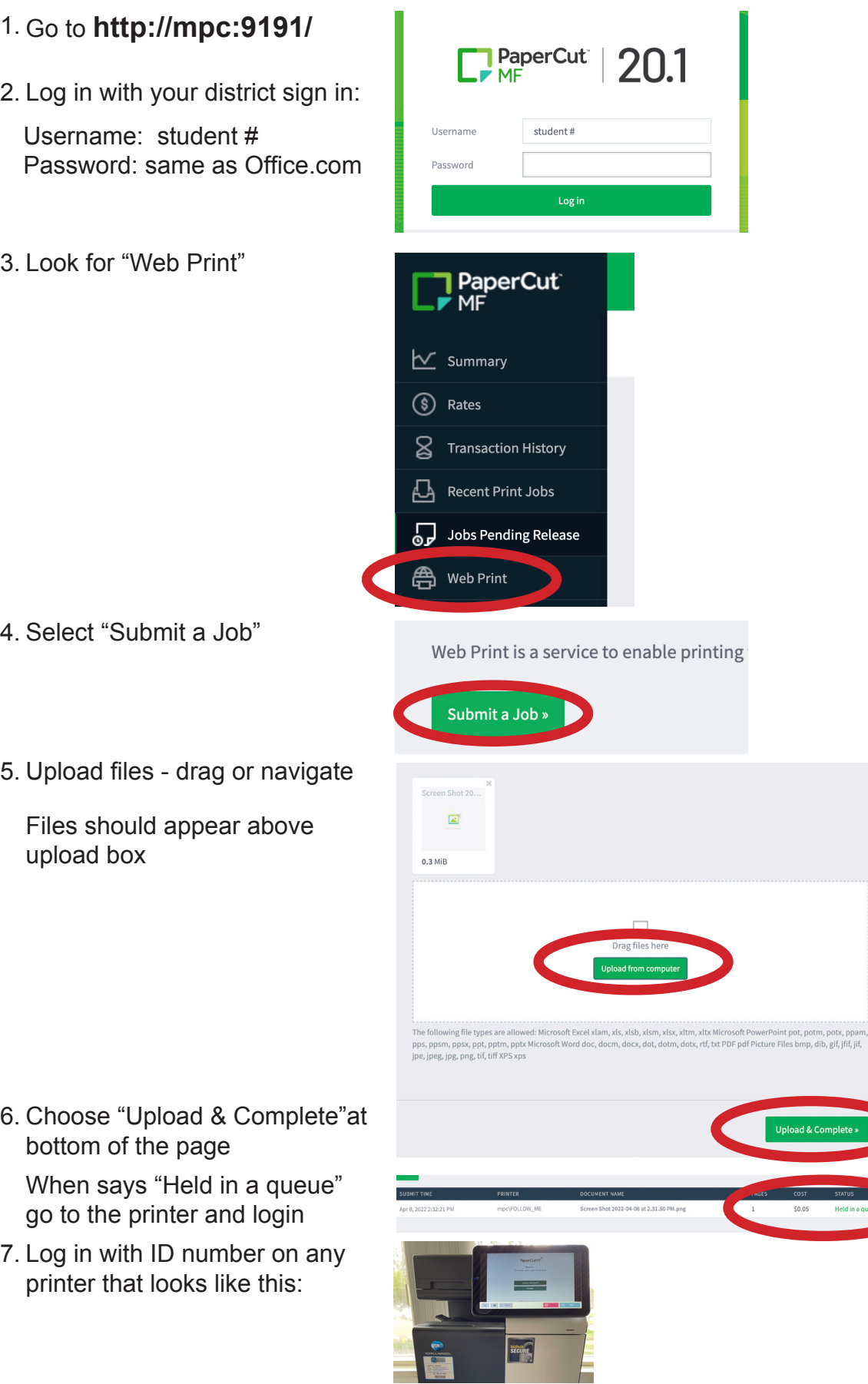